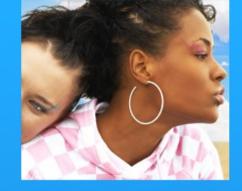

# WidSets Platform for Mobile Web 2.0 Users and Developers

## Tero-Markus Saarimaa

Senior Manager, co-inventor of WidSets

### Marko Lumivuori

**Developer Community Specialist** 

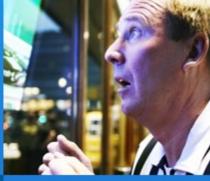

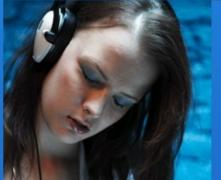

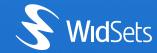

## Agenda 8.11.

#### 30 min / T-M Saarimaa

- \* WidSets for Mobile2.0 why & what?
- WidSets Service overview
- \* WidSets for developers challenge for You!

#### 60 min / Marko Lumivuori

- Development site (dev.widsets.com) and SDK intro
- Getting started / How to develop for WidSets
- Live demo of SDK

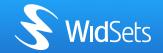

## Background. Internet usage has evolved ...

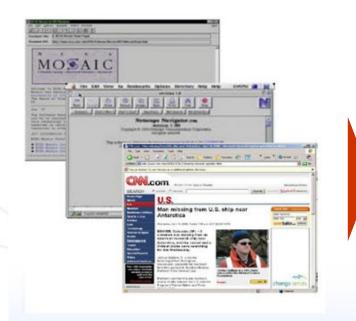

Internet has evolved from a static information source...

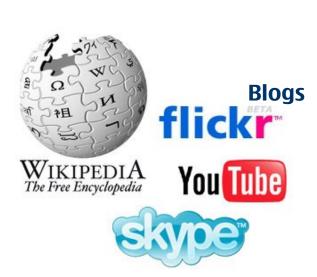

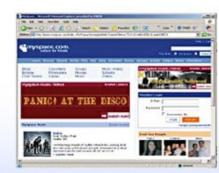

...into Web 2.0 – enabling people to participate and share

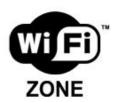

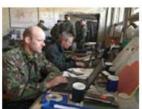

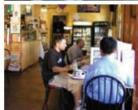

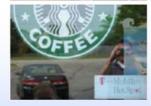

...Access to internet is changing

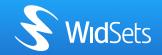

## ... and become very complex for mobile browsing UI

\* Many identities

\* Many contexts

\* Many social networks

\* Many interfaces and Specific Specific

information sources

\* Too much information

Difficult to find relevant information

Huge amount of "feeds"

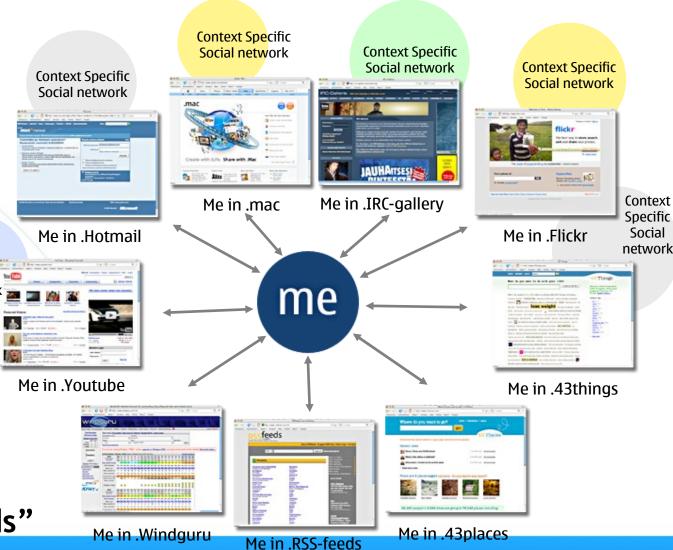

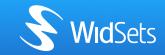

Social

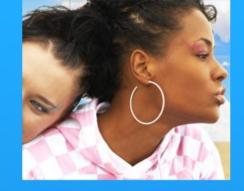

## WidSets service

Overview

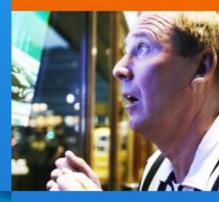

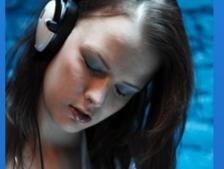

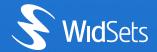

#### WidSets solution overview

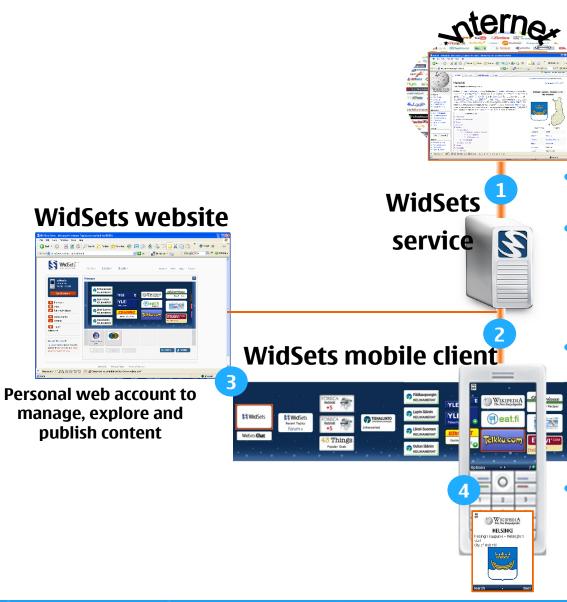

WidSets servers poll Internet for new info.

WidSets servers push notifications and new content to mobile. Pictures are scaled down to suitable screen size resolution to save bandwidth and mobile's memory.

Every user has a totally user definable personal deck on mobile and in web.

WidSets client gives user one click direct access to preferred content and web service.

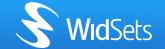

## WidSets service, mobile + PC

#### Use on your Mobile

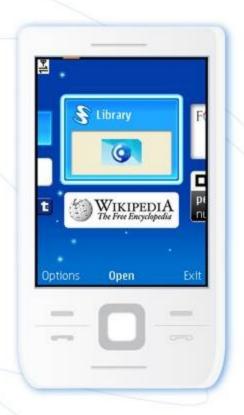

#### Manage on your PC

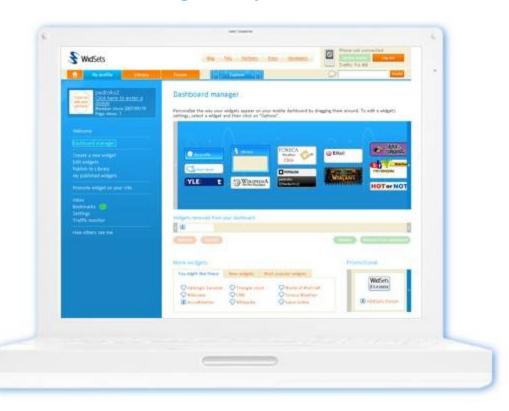

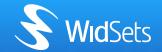

## WidSets, widgets, WidSets widgets?

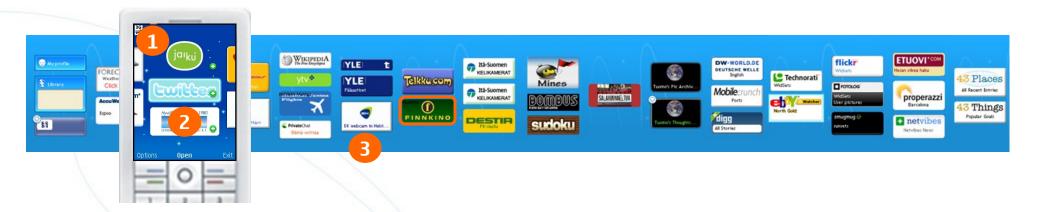

- 1. WidSets' mobile client is a Java application to host widgets
- WidSets' widgets are mobile mini-applications written in Java like scripting language to perform a specific task.
  - They can be dynamically downloaded to and removed from mobile by user without need to download the whole WidSets mobile client.
- 4. The size of your personal "virtual dashboard" is limited only by the mobile's memory limit

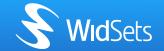

## WidSets is about being device agnostic

# Besides Connecting People mobiles users run WidSets on the following phones (examples, December 2006)

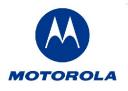

- \* RAZR, ROKR, SLVR
- \* V3, V3i
- V235, V300, V360, V500, V600
- \* E398, MPX220

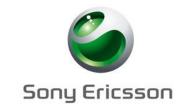

- \* K300i, K750i, M600i
- \* P900, P910i
- \* W300i, W800i, W810i
- \* Z1010

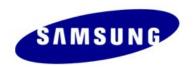

- \* SGH-D500, SGH-D600
- \* SGH-E620
- \* SGH-X480C, SGH-X495
- \* SGH-ZV50

WidSets runs currently on 300+ phone models from more than 15 manufacturers

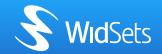

## WidSets website supports the mobile experience

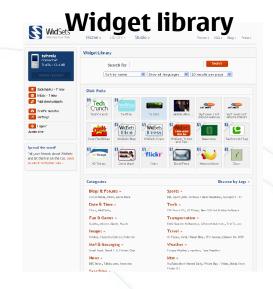

Widget publishing

Home » Library » Studio »

wherever you go. Choose from a number of preexisting templates and tailor widgets to suit your

Let your creativity run wild and add a personal touch to your widgets with this tool. Choose ar existing Widget as a starting point.

documentation and get busy. Before you know it, the mobile world will have access to your site.

Widget Templates

Hack Your Own Widget

WidSets

Bookmarks - 7 new

Spread the word!
Tell your friends about WidSets

Drag and drop management of personal mobile portal

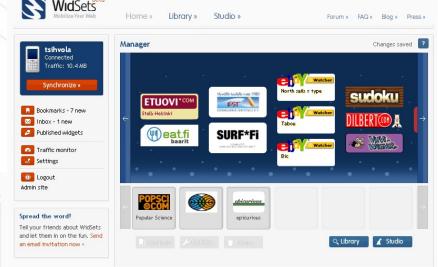

And community caring for itself

Personal Traffic monitoring per widget

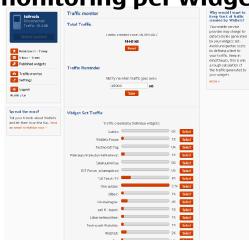

**Personal mobile** 

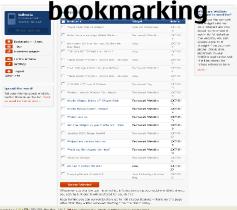

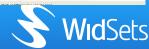

published in the library. Reach the mobile masses by adding a short HTML script to your website using our specially designed templates.

## Bookmarking feature for full PC access

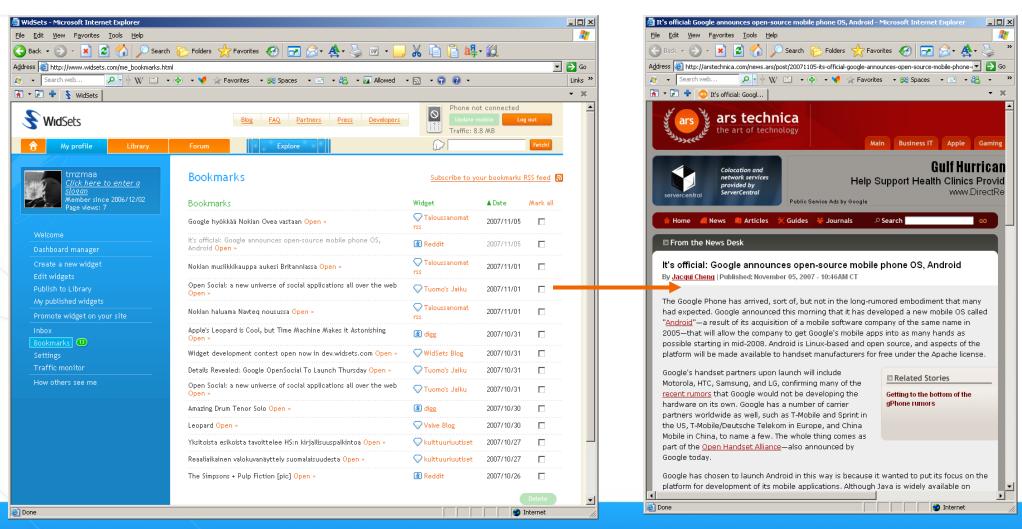

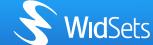

# WidSets is about newest personally relevant info pushed to you...

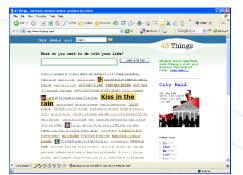

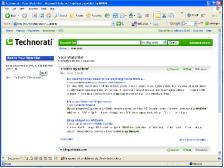

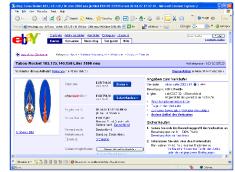

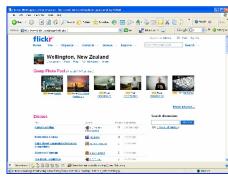

#### New comment, new blog entry, new item on auction, new picture, new anything in Web

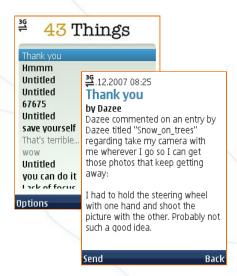

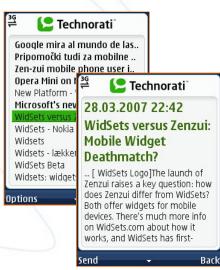

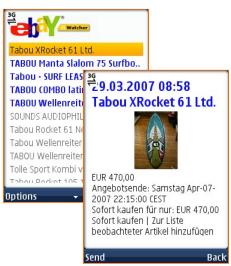

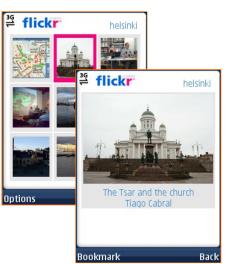

...and WidSets finds it out for you and lets you know

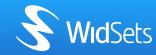

## WidSets is about optimised one click access to web

#### Looking for a traffic cam in PC?

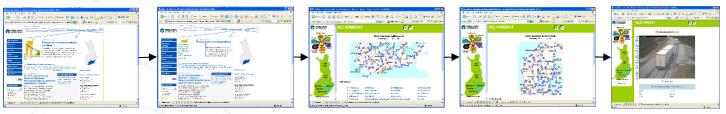

data traffic amount does not really matter and screen size is not an issue

#### With (good) mobile web browser

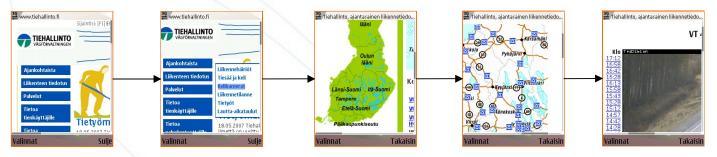

close to one megabyte data is transferred over the air, and lots of screen scrolling is needed

#### With widgets

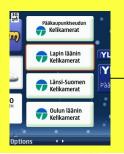

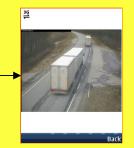

just what is needed for particular screen size is transferred – no scrolling, it just fits

of cams from options

Vt 4 Vaajakoski
Vt 4 Puuppola
Vt 4 Palokka
Vt 4 Taimoniemi
Vt 4 Vesto
Vt 4 Elämäjärvi
Vt 4 Pulkkila
Vt 5 Mäntyharju, Vih.

**S** WidSets

## WidSets is about variety of content

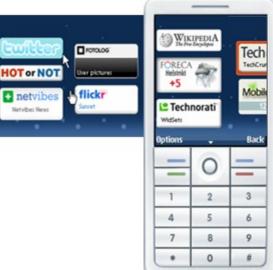

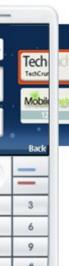

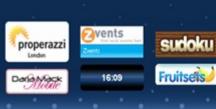

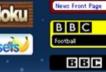

BBC

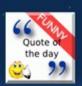

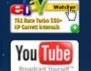

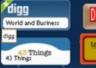

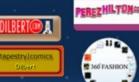

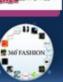

- News
- **Blogs**
- Search
- **Pictures**
- Games
- Information
- Social networks
- Fun/Entertainment
- TV Guide, Teletext

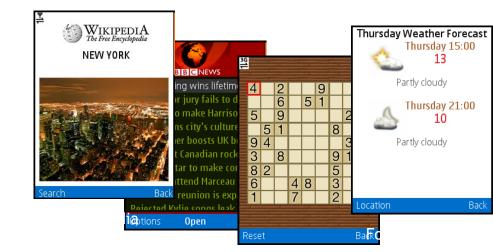

#### ... and communication

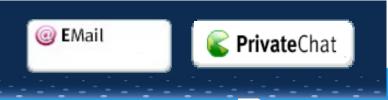

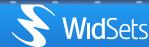

#### WidSets is about UGC

- Currently 2800+ widgets in library, ~90% created by users
- User created applications for the mobile
  - Simple tools and templates for users
    - Free to use
    - Publish to Library & share
  - Create a widget for your business, own blog
- SDK for developers
- Platform features for sharing and community rating, commenting

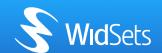

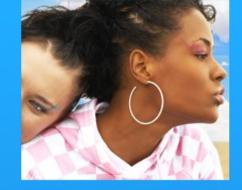

# Mobile Widgets -Opportunity for Developers

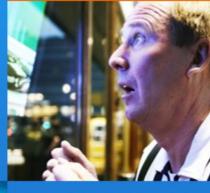

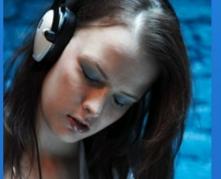

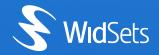

## WidSets for developers & other services

\*Free widget development environment and documentations for WidSets service in http://dev.widsets.com

- WidSets offers unique global widget distribution platform
  - Developed widgets have a global reach to whole Java MIDP2 enabled mobile device base
  - Developed widgets can be centrally redistributed to all users in case of fixes, change of functionality etc.

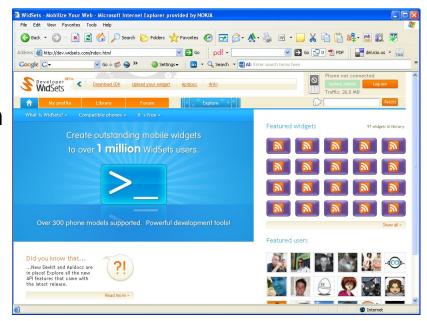

\*WidSets offers tools to direct market widgets to specific target groups

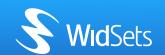

## **Outlook: Mobile Widgets**

- "In the U.S. marketing spending on mobile widgets will reach \$500 million by 2010, up from about \$2 million today, figures Scott Ellison, an analyst with consultancy IDC. By then, mobile widgets will account for as much as 15% of total mobile marketing spending"
- \* "The real promise of mobile marketing is the ability to create a very personal experience between a customer and a brand," Ellison says. And since widgets are selected based on an individual consumer's interests and preferences, they're "about as personal as you can get"

Extract from Business Week, April 27th, 2007

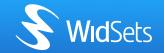

## WidSets' potential for developers

- Mainstream business model is been build around traditional banner advertising within widgets
- One WidSets' revenue model is to offer ways to market widgets for desired user base within that free direct distribution channel
- WidSets offers an easy platform to test ideas, applications and real target markets
  - distribution, upgrading, reporting and collecting user feedback are all build into the system
  - widget distribution channel is free for all developed widgets and to the total WidSets user base in device independent way
- Significant user base in Russia
- \* Example: Russian forum widget 17.000+ users locally

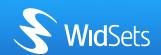

## **Developer Challenge**

- New promising technology & ecosystem
- Visibility, credibility as a mobile developer
- \* Competitions, awards:)

© 2007 WidSets. All rights reserved. WidSets is a trademark of Nokia Corporation.

- \* See blog.widsets.com
- \* Thank you!

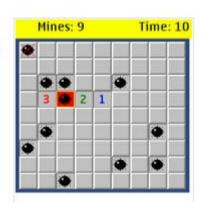

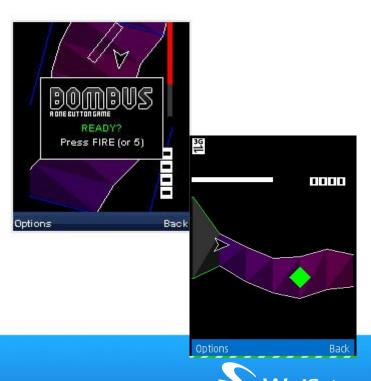

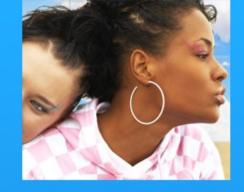

## **Developer WidSets**

http://dev.widsets.com

## Marko Lumivuori

marko.lumivuori@nokia.com

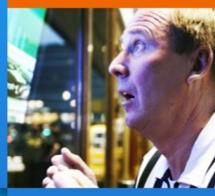

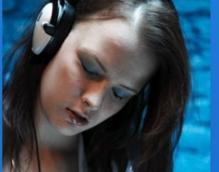

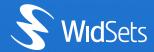

## Introduction to Widsets development

- WidSets: a service system that consists of a client side application (WidSets mobile client) and a server (WidSets server) providing services to widgets.
- Widgets for WidSets are mobile applications, which run on the WidSets Virtual Machine residing on the mobile device.
- \* Types of widgets: <u>standalone</u> applications (e.g. a calculator, a game etc.) or <u>server-based</u> client applications: <u>RSS</u> feeds, image viewers (Flicr etc.) depending on how they are implemented.
- WidSets client: the WidSets application that hosts widgets when they are installed and run in a mobile device

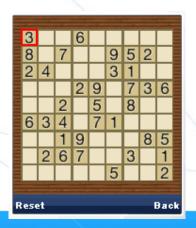

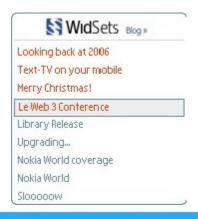

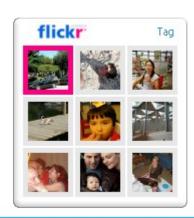

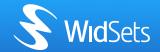

## Introduction to Widsets development contd.

- \* WidSets Virtual Machine is an installable client application for any mobile device, which supports Java MIDP 2.0.
- \* WidSets server: a server, where widgets are to be <u>uploaded</u> and <u>compiled</u> before they are <u>downloaded</u> into a mobile device. Also widget <u>server side services</u> are done on WidSets server. Server side services must be defined in your <u>widget.xml</u> file before using. Current services are the <u>http</u> service for fetching http content from the internet to widget, <u>image</u> service for scaling images and <u>syndication/webfeed</u> service for accessing RSS and Atom <u>feeds</u>.
- \* WidSets manager: a web application, that provides WidSets users with utilities functions such as synchronizing widgets, managing user's account information, monitoring traffics etc.
- WidSets library: a server-side library where published widgets reside.
- \* WidSets Scripting Language (aka Helium): a scripting language used in composing a widget's functions.

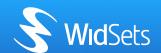

## Supported widget types

- Standalone widget
- In example games, like Sudoku, Fruitsets etc. Can work without network connection.
- \* Syndication widget (news readers like BBC, CNN, etc.)
- \* The syndication service gives a common interface to RSS and ATOM type online feed content.
- \* The syndication service supports polling. This means that if a syndication service is marked as *pollable* the WidSets server can poll the external feed on behalf of the client and notify the client when new content is available.
- \* A client will use the syndication service actions getItems and getPage to retrieve the actual content.
- \* The feed content is returned to the client as a structured and tagged list format. The feed item description part is represented as a list of text and image url elements. The image url elements represent the images embedded in the feed item description text or in separate enclosures. The order of the text and image url elements represent their order in the original feed.

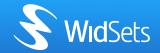

## Supported widget types contd.

- Image Service widget
- \* The old picviewer service has been removed and it's functionality has been separated into <u>Image service and Syndication service</u>. Now the sole purpose of Image service is to <u>fetch images on demand</u>. Syndication service takes care of delivering feed content such as Flickr image feeds.
- \* The image service delivers all images to the client scripts (widgets) in a format that is supported in the mobile terminal.
- In the usual case images are converted to 8 bit indexed color PNG format with the colors reduced. You can also request 24 bit PNG or JPEG images. However, note that only 8 bit PNG's are guaranteed to work on all MIDP 2.0 mobile Java implementations.
  - HTTP-service widget
- \* With the HTTP service the script can execute HTTP GET and HTTP POST methods. If the MIME type of the response is human readable text ("text/..."), the response will be a *string*, otherwise it will be *binary*. The output of the http service can be processed with a *filter*.

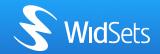

## WidSets Scripting Language summary

- It's strongly typed widget "scripting" language
- It's the glue that binds the widget building blocks together together
- \* It's needed due to the lack of ClassLoaders on MIDP2.0 platform. Without ClassLoader it is impossible to import new .class files (=functionality) into already installed application.
- \* It's needed in order to mimize the use of resources.
- It's needed in order to enhance the widget programming experience
- It has a look and feel of Java programming language and should be immediately familiar to any Java developer

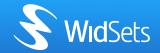

## Design principles

- Low memory footprint
- Low codesize footprint
- \* High performance...
- Minimum or no use of wrapper objects
- \* Familiar syntax
- Easily extendable/replaceable API
- Applicable for other domains as well, for instance, server side

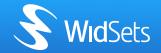

#### **WidSets Architecture**

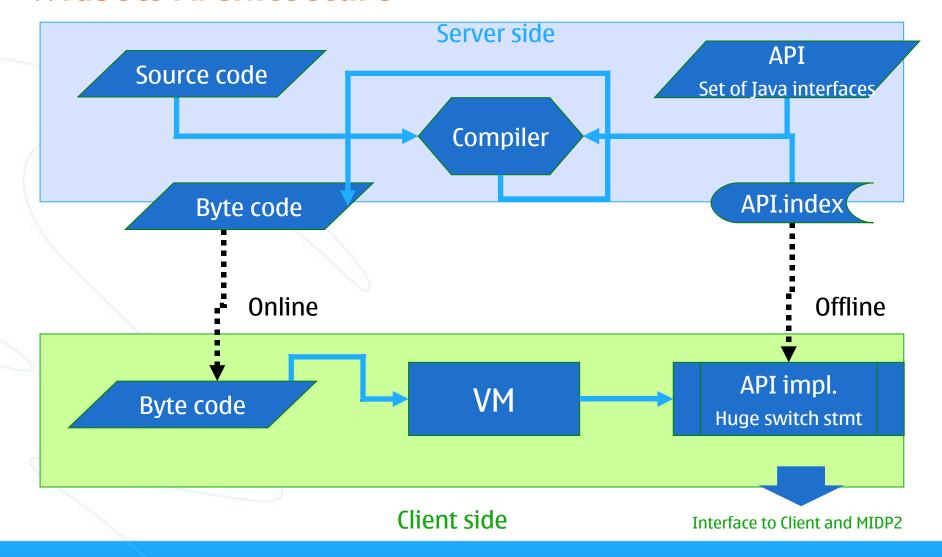

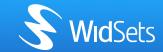

## Syntax - example

```
class MyWidget
 const int CMD BACK = 1;
 MenuItem m back = new MenuItem(CMD BACK, "Back");
 long m started;
 void startWidget()
   m started = currentTimeMillis();
 MenuItem getSoftKey(Shell s, Component c, int
    key)
   if (key == SOFTKEY OK) {
     return m back;
    } else {
     return null;
 void actionPerformed(Shell s, Component c, int
    action)
   if (action == CMD BACK) {
```

```
Shell openWidget()
 Label hello = new Label(getStyle("helloText"),
   "Hello, world!"));
 hello.setFlags(VISIBLE|LINEFEED);
 hello.setPreferredWidth(-100);
 int seconds = (currentTimeMillis() - m started) /
 1000;
 Text time = new Text(getStyle("timeText"),
   "I've been running for "+seconds+" seconds.");
  time.setFlags(VISIBLE|LINEFEED);
  time.setPreferredWidth(-100);
 Flow container = new Flow(getStyle("hello"));
  container.setPreferredSize(-100, -100);
  container.add(hello).add(time);
  return new Shell (container);
```

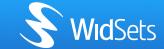

## Language Syntax

Comments

```
/* reel hack */
// horrible kludge
```

\* Literals

\* Statements

```
if else while do for switch
case default return break continue
foreach [Java5]
```

Operators

```
+ - * / % & | ^ << >>
+= -= *= /= %= &= |= ^= <<= >>=
< <= > >= !=
! && ||
++ -- ~
instanceof new
```

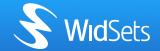

## Syntax contd.

No access qualifiers

```
public protected private
final static synchronized
abstract transient volatile
native strictfp
```

- No user defined classes
  - The whole script is sort of a class
  - "Member" variables live for the duration of client run
    - Initializers are executed just before invoking first widget callback
- \* No import
  - All API declarations are directly accessible

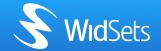

## Syntax - contd.

- No exception handling
  - When needed error handling can be done with return codes
  - Any exception will terminate run and generate error
    - \* It is, after all, an exceptional situation
- No floating points
  - Not available in MIDP2
- No language level support for Java-style array[] syntax
  - Operator overloading allows close enough emulation

```
ByteArray init_rc4(ByteArray key)
{
    ByteArray perm = new ByteArray(256);
    for(int i=0; i<256; i++) {
        perm[i] = i;
    }
    int j = 0;
    for(int i=0; i<256; i++) {
        j = (j + perm[i] + key[i % key.length()]) & 0xff;
        perm[i], perm[j] = perm[j], perm[i];
}</pre>
```

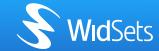

## Syntax - what's different

- \* Flow control statements break and continue does not support labels
  - Needed quite seldom necessary?
- Limited set of primitive types

```
boolean int long
```

- \* All variables must be introduced with an assignment
  - \* Like Java, variables exists on the scope they are declared

```
void test()
{
   int j; /* error, missing assigment */
   {
      int c = 0;
   }
   {
   int d = c; /* error, 'c' is not visible here */
```

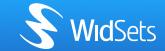

## Syntax - what's new

Shell style comments

```
# crazy thunk
```

Binary literals

```
int i = 0b101010101;
```

- \* XOR operator: ^^
  - Oh well, it's actually equal to !=
  - But looks l33t
- Constants with primitive and String types

```
const int MAX = 100;
const String PASSWORD = "n00Bh2xöR";
```

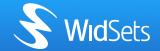

## Syntax - keywords

```
boolean break
case char class const continue
default do
else
false final for foreach
if instanceof int
long
new null
return
struct switch
true
void
while
```

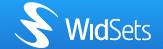

## Supported types

Primitives

```
boolean /* true/false */
char /* character literal, stored as 32 bit int */
int /* signed 32 bit */
long /* signed 64 bit */
```

- Boolean is internally handled as int
- Any classes declared on API
  - Handling of non-primitive types is similar to Java
  - \* == and != operators compare the *identity* of objects
  - Method boolean Object.equals (Object) compares the actual object contents

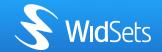

# **Casting**

- Implicit casting occurs if possible
- Any primitive converts to any other primitive
  - \* Even if it would be narrowing (e.g.  $long \rightarrow int$ )
- Explicit casting is different

```
Object f = ...;
Gizmo g = Gizmo(f); /* whoa, looks like an function call */
boolean b = ...;
int zeroOrOne = int(b);
```

Benefit of this syntax is reduced noise and chaining:

```
Object f = ...;
int length = String(f).length();
/* ugly java style: ((String)f).length(); */
```

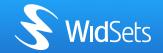

# **Casting**

On assignments super type is promoted to sub type automatically

```
Object a = ...;
String b = a; /* yep, that's right ! */
```

- Contrary to Java the casting is purely compile time feature
  - \* It is not reflected on byte code for performance reasons!
  - \* All casts always succeed but the problems may raise later:

```
List a = new List();
Object b = a;
String c = String(b);
int i = c.length(); /* Croak! ClassCastException */
```

NullPointerException has similar sematics as well

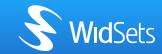

#### **Casting**

\* On the previous example, this is what happens in code...

```
/* byte code */
aload $1 /* b */
astore $2 /* c */
pop
aload $2 /* c */
invoke native1 #40 /* int String.length() */
/* jump to Java */
public int invoke(int sp, int[] istack, Object[] astack, long[] lstack, int
  method) {
  switch (method) {
  case 40:
     /* int String.length() */
     istack[sp] = ((String)astack[sp]).length(); /* Croak! ClassCastException
     return 0;
```

#### **Method resolution**

- \* When selecting target method for invocation all arguments are checked
- \* There are four match categories:
  - Exact match
    - source and target are equal
  - Close match
    - source and target are primitives
    - \* target is super type of source
  - Loose match
    - source is null and target is class
    - source is any and target is a String
    - source is string and target is primitive
    - there exists cast operator from source to target
  - \* No match
- Result of argument list is equal to the "worst" match
- If there are multiple matches on same category ambiguity is presented as to user
- \* Luckily, the resolution is quite natural and one should not worry too much about it
  - Only some rare situations require explicit casts

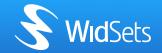

#### **Tuples**

- \* Functions may return multiple values tuples
- Returned tuples may be embedded to function call arguments and return values.
- Opportunity to use stack instead of heap for temporary containers
- \* Tuples can be used on both sides of assigment, for instance, to swap values

```
String, int getNameAndAge() {
  return "John", 27;
int, int sort(int a, int b) {
  if (a<b) {
    return a, b;
  } else {
    return b, a;
void test() {
  int age, String name = getNameAndAge();
  printf("name=%s, name=%i", getNameAndAge());
  int x, int y = sort(random(100), random(100));
  printf("x=%i, y=%i", x, y);
  x, y = y, x;
```

#### **Structs**

Behave like the Java-classes with public fields and no methods.

instance of does not work due to lack of RTTI

```
struct Celestial
  String name;
  int diameter:
  List satellites;
Celestial newBody (String name, int diameter)
  return newBody(nane, diameter, new List());
Celestial newBody (String name, int diameter, List satellites)
  Celestial c = new Celestial()
  c.name = name;
  c.diameter = diameter;
  c.satellites = satellites;
  return c;
void test()
  Celestial solarSystem = newBody("Sun", 696000,
    new List().add(newBody("Mercury", 2439))
              .add(newBody("Venus", 6051))
               add(newBody("Earth", 6371)))
```

#### WidSets Client

#### Compiler:

- -Multipass optimizing compiler
- -All entity declaration are resolved

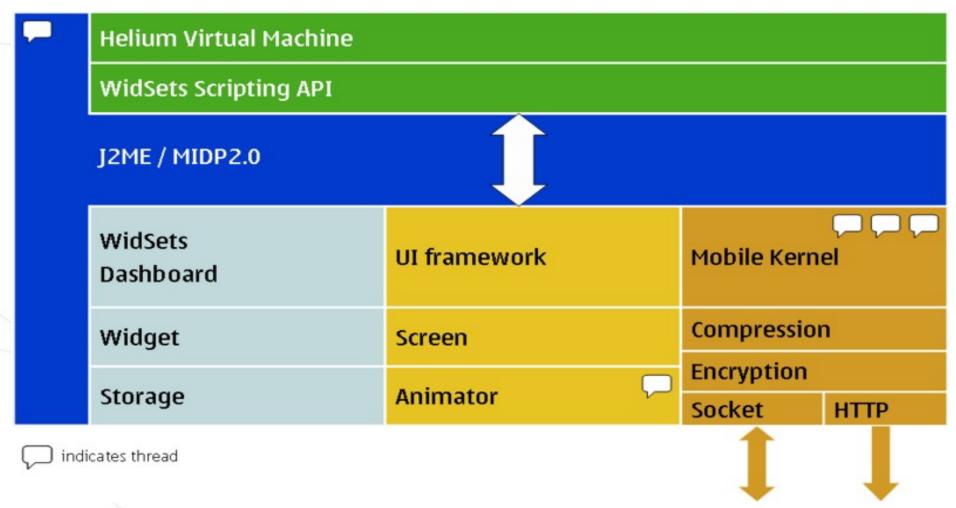

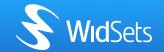

#### Operator overloading

- API supports operator overloading
- Aim is to make the API natural and useable

```
new Type (...)
expr[expr]
expr[expr] = expr
expr.symbol
expr.symbol = expr
                   /* cast */
Type (expr)
foreach
                    /* statement */
                    /* "array" creation */
Γ1
             /* key-to-value binding */
expr=>expr
[expr, expr, ...] /* append to array */
```

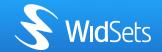

#### Operator overloading: new

```
WidSets Scripting Language
  Text text = new Text(getStyle("helloStyle"), "Hello
world");
API:
  public interface widsets.api.Text {
    public Object operator new(Style style, String text);
Implementation:
  case 0X...:
    astack[sp-1] = new
cheetah.ui.Text((cheetah.ui.Style)astack[sp-1],
                                          (String) astack[sp]);
    return 1; /* sp adjustment: sp -= 1 */
```

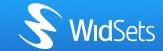

#### Operator overloading: get

```
WidSets Scripting Language
 String value1 = map.name;
 String value2 = map["name"];
 List list = ...;
 String value3 = list[3];
Tava:
 public interface widsets.api.Map {
    public String operator get(String key);
 public inteface widsets.api.List {
    public Object operator get(int index);
Implementation:
    astack[sp-1] = ((Hashtable)astack[sp-1]).get(astack[sp]);
    return 1;
 case 0X...:
    astack[sp-1] = ((Vector)astack[sp-1]).elementAt(istack[sp]);
    return 1;
```

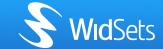

# Operator overloading: set

```
WidSets Scripting Language
  map.name = "hello";
  map["name"] = "hello";
  List list = ...;
 list[3] = "fourth";
Tava:
  public interface widsets.api.Map {
    public Object operator set(String key, Object value);
  public inteface widsets.api.List {
    public Object operator get(int index, Object value);
Implementation:
  case 0X...:
    ((Hashtable)astack[sp-2]).put(astack[sp-1], astack[sp]);
    astack[sp-2] = astack[sp]; /*return value*/
    return 2:
  case 0X...:
   ((Vector)astack[sp-2]).setElementAt(istack[sp-1], astack[sp]);
    astack[sp-2] = astack[sp]; /*return value*/
    return 2;
```

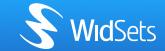

#### Operator overloading: cast

```
WidSets Scripting Language
 List list = List("abc");
 /* list[0].equals("a") */
 /* list[1].equals("b") */
 /* list[2].equals("c") */
Tava:
 public interface widsets.api.API {
   public List operator cast List(String source);
Implementation:
  case 0X...:
   final String s = (String)astack[sp];
   final Vector v = new Vector(n);
   for(int i=0; i<n; i++) {
     v.addElement(s.substring(i,i+1));
   astack[sp] = v;
   return 0;
```

Cast overloading works also nicely from/to primitive types.

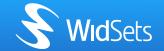

#### Operator overloading: foreach

```
WidSets
  List list = ...;
  int i = 0;
  foreach (Object value: list)
    printf("%i: %s", i++, value);
Tava:
  public interface widsets.api.API {
    public void operator start(List list, int tmpVar);
    public boolean Object operator next(List list /*dummy*/, int tmpVar);
    class boolean Object {} /* tuple! */
Implementation:
  case 0X...: /* start */
   final int tmp = istack[sp];
   istack[tmp] = 0;
    astack[tmp] = stack[sp-1];
    return 2;
  case 0X...: /* next */
    final int tmp = istack[sp];
    final Vector list = (Vector)astack[tmp];
    final int index = istack[tmp];
    if (index < list.size()) {</pre>
      zset(sp-1, true);
      astack[sp] = list.elementAt(index);
     istack[tmp] = index+1;
     return 0;
    } else {
      zset(sp-1, false);
      astack[sp] = null;
      return 0;
```

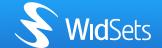

# Operator overloading: array & binding

```
Helium:
 Value value = [];
 Value bind = "key"=>"value";
Tava:
 public interface widsets.api.API {
    public Value operator array();
    public Value operator bind (Value key, Value value);
Implementation:
  import hecate.kernel.Value;
  case 0X...: /* array */
    astack[sp] = Value.List();
    return -1;
  case 0X...: /* binding */
    astack[sp-1] = Value.Binding((Value)astack[sp-1],
                                   (Value) astack[sp]);
    return 1;
```

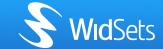

# Operator overloading: array append

```
Helium:
    Value value = ["one", "two", "three"];

Java:
    public interface widsets.api.Value {
        public void operator_append(Value element);
    }

Implementation:
    import hecate.kernel.Value;

    case 0X...:
        ((Value)astack[sp-1]).add((Value)astack[sp]);
        return 2;
```

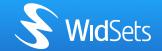

#### Compiler passes

- Tokenize source code
- Parse syntax and create node tree
- Resolve symbols and check other grammatic aspects
- Resolve calls and perform type checking
- 5. Fold constant expressions
- Analyze jumps and eliminate unreachable code
- Produce bytecode
- Verify and assert bytecode stack integrity

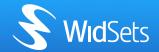

#### WidSets VM Implementation

\* Compiled scripts contains:

```
short header
ubyte version
ubyte staticIntCount
ubyte staticLongCount
ubyte staticObjectCount

Value[] constantPool /* large int, large long and String constants
   */
Entry[] exportedFunctionEntryPoints /* Entry { int ip, String name,
   int argc } */
byte[] code /* up to 64K */
short[] lineNumberTable /* ip=>line, optional */
```

- Symbolic references are kept to minimum
  - Only widget "interface" entry points are exposed
  - API library access is based on integer indices
- \* Instruction set is "reduced complex": 133 instructions
- Scripts are considerably shorter than equivalent .class files

For example: RssWidget ~3.5K vs ~9.5K

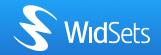

#### Widsets VM implementation

- \* WVM is stack based easy to implement
- It uses triple array idiom for stack, static vars and structs

```
int[] istack
long[] lstack
Object[] astack
```

- On stack only one of the three slots is used between [0..stackPointer]
  - With two exceptions (stackframe and foreach)
- No wrapper objects needed
- Primitives handled naturally
- Relies on JVM garbage collection
- Example

```
case Asm.iadd:
    sp--;
    istack[sp] += istack[sp+1];
    continue;
```

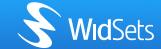

#### WidSets VM Instruction set

stack: nop pop popn iswap lswap aswap idup ldup adup imove lmove amove

constants: iconst\_m1 iconst\_0 iconst\_1 iconst\_2 iconst\_1 lconst\_0 lconst\_1 lconst

constants: aconst null astring empty astring bipush sipush

conversions: z2i z2l i2z i2l l2z l2i z2s i2s l2s a2s s2z s2i s2l

arithmetic: iadd ladd isub lsub imul lmul idiv ldiv irem lrem ineg lneg concat

binary: ior lor iand land ixor lxor ishl lshl ishr lshr iinv linv

update: iupdatelocal lupdatelocal iupdatestatic lupdatestatic iupdatefield lupdatefield

locals: iload lload aload istore lstore astore

**statics:** igetstatic lgetstatic agetstatic iputstatic lputstatic aputstatic

fields: igetfield lgetfield agetfield iputfield lputfield aputfield

comparison: ieq leq aeq ine lne ane ilt llt ile lle igt lgt ige lge

comparison: isnull isnotnull not xor

jump: goto1 if\_eq1 if\_ne1 if\_true1 if\_false1
jump: goto2 if eq2 if ne2 if true2 if false2

instances: newstruct instance\_of

calling: call call native1 call native2

stackframe: enter leave ileave lleave aleave nleave loadsp

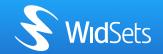

#### Widget interface

#### All callbacks are optional

```
/* Widget lifecycle */
void startWidget();
void stopWidget();
void updateWidget();
/* Menu control */
Menu getMenu(Shell shell, Component focused);
MenuItem getSoftKey(Shell shell, Component focused, int key);
/* User actions */
Shell openWidget();
void closeWidget(); /* not implemented yet */
void actionPerformed(Shell shell, Component source, int action);
boolean keyAction (Component source, int op, int code);
/* Construction of view elements */
Component createElement(String viewName, String elementName,
                          Style style, Object context);
/* Timer events */
void timerEvent(Timer timer);
/* Canvas component */
void paint(Component c, Graphics q, Style style, int width, int height);
/* Server communication */
void onSuccess(Object state, Value returnValue);
void onFailure(Object state, String errorMessage);
```

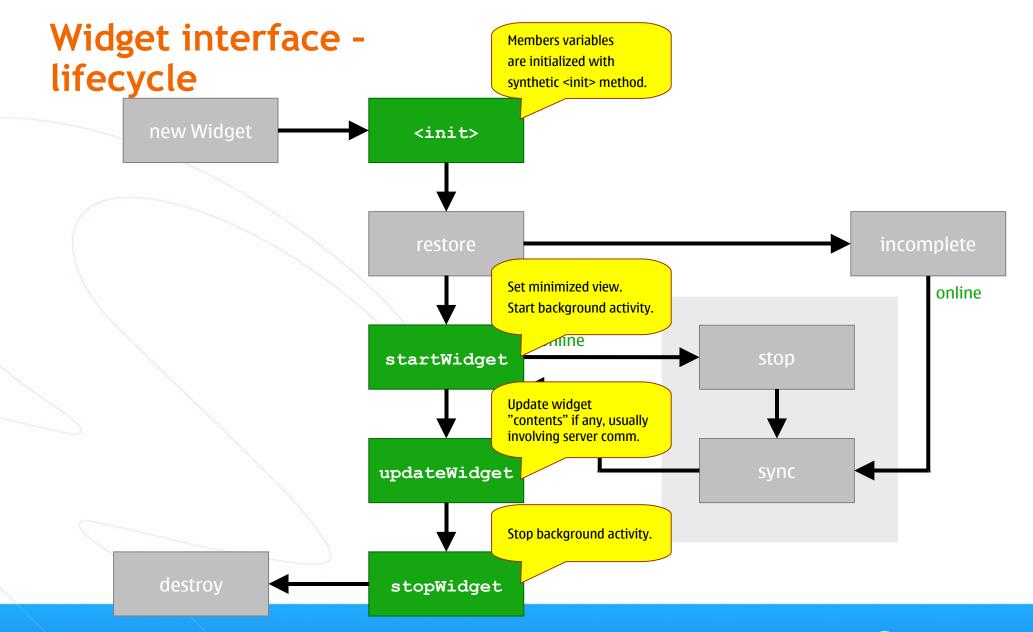

# Widget interface - user actions

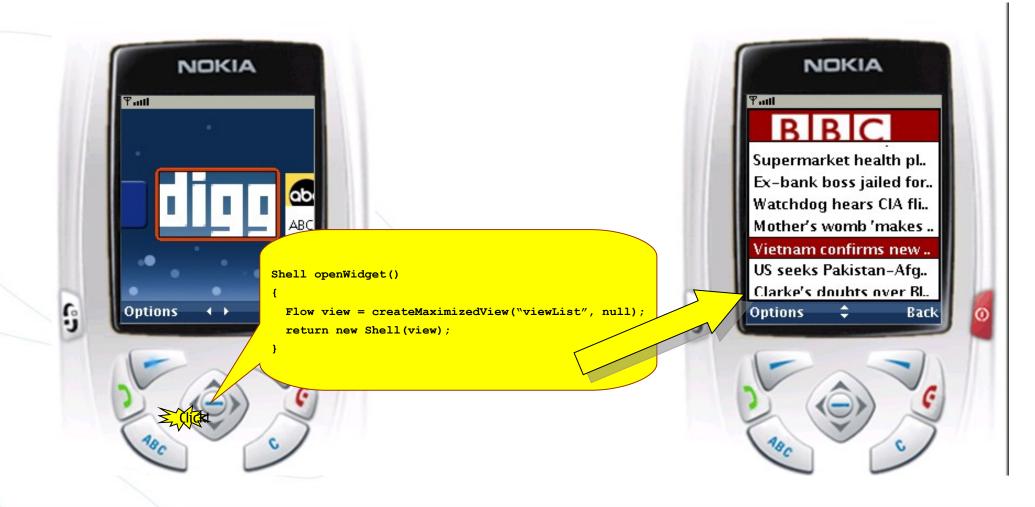

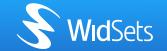

#### Widget interface - menu control

#### BBC

Supermarket health pl.. Ex-bank boss jailed for.. Watchdog hears CIA fli.. Mother's womb 'makes ..

#### Vietnam confirms new ...

US seeks Pakistan-Afg.. Clarke's doubts over Bl..

Options

Back

```
Clarke's doubts over Blai..
Two arrested under Te..
Two UK troops die in A..
Rowling to kill two in fin..

Bookmark
Mark all read

Select
Back
```

```
const int CMD_BACK = 1; /* must be >0 */
MenuItem m_opts = new MenuItem(OPEN_MENU, "Options");
MenuItem m_back = new MenuItem(CMD_BACK, "Back");

MenuItem getSoftKey(Shell s, Component c, int key) {
   if (key == SOFTKEY_BACK) {
     return m_back;
   } else if (key == SOFTKEY_OK) {
     returm m_opts;
   } else {
     return null;
   }
}
```

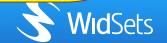

#### Widget interface - user actions

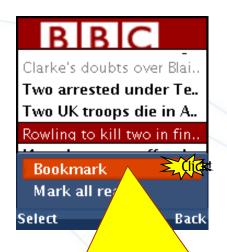

```
/* return true if event was consumed */
boolean keyAction(Component src, int op, int key)
{
   if (op == KEY_PRESSED) {
      if (key = KEY_RIGHT) {
            openItem(src);
            return true;
      }
   }
   return false;
}
```

```
void actionPerformed(Shell s, Component c, int cmd) {
   switch(cmd) {
   case CMD_BACK: popShell(s); break;
   case CMD_BOOKMARK: bookmark(c); break;
   case CMD_MARKREAD: markAllRead(); break;
  }
}

void bookmark(Component c) {...}
```

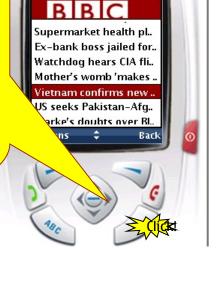

NOKIA

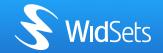

# Widget interface - views

#### BBC

Supermarket health pl.. Ex-bank boss jailed for.. Watchdog hears CIA fli.. Mother's womb 'makes ..

#### Vietnam confirms new ..

US seeks Pakistan-Afg.. Clarke's doubts over Rl.. Options \$ Back

Flow fillItems() { ... }

#### Widget interface - events

```
Calendar m time = new Calendar();
Timer m timer;
Canvas m analog;
void startWidget() {
 m timer = schedule(1000, 1000); /* delay, period in ms */
void stopWidget()
 m timer.cancel();
 m timer = null;
void openWidget() {
 m analog = new Canvas();
void timerEvent(Timer timer) {
 m time.setMillis(currentTimeMillis());
  if (m analog != null) {
   m analog.repaint(false
   flushScreen(false);
```

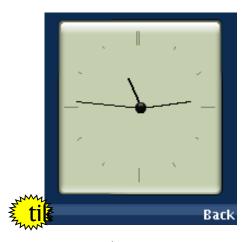

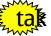

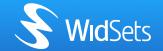

# Widget interface - free paint

```
const int SECOND HAND = 60;
const int MINUTE HAND = 45;
const int HOUR HAND = 30;
void paint (Component c, Graphics g, Style style, int width, int height)
 g.setColor(0);
 int h, int m, int s = m time[HOUR], m time[MINUTE], m time[SECOND];
 int cx, int cy = width/2, height/2;
   int angle = 6*s - 90; /* in degrees */
   int dx = cx+(SECOND HAND*cos(angle))/MATH SCALE; /* integer trigonometry */
   int dy = cy+(SECOND HAND*sin(angle))/MATH SCALE;
   g.drawLine(cx, cy, dx, dy);
   int angle = (6*m)+(s/10) - 90;
   int dx = cx+(MINUTE HAND*cos(angle))/MATH SCALE;
    int dy = cy+(MINUTE HAND*sin(angle))/MATH SCALE;
    g.drawLine(cx, cy, dx, dy);
    g.drawLine(cx+1, cy, dx+1, dy);
   int angle = (30*h)+(m/2) - 90;
   int dx = cx+(HOUR HAND*cos(angle))/MATH SCALE;
   int dy = cy+(HOUR HAND*sin(angle))/MATH SCALE;
   g.drawLine(cx, cy, dx, dy);
    g.drawLine(cx+1, cy, dx+1, dy);
  g.drawImage(style.image(0), cx, cy, HCENTER|VCENTER);
```

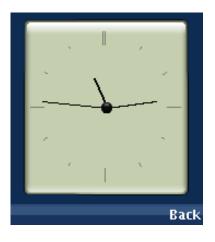

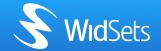

#### Widget interface - server communication

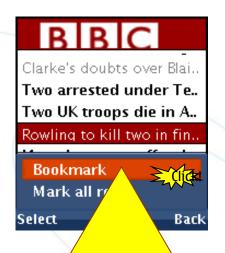

} else ...

```
US seeks Pakistan-Afg..
Clarke's doubts over Blai..
Two arrested under Te..
Two UK troops die in A..
Rowling to kill two in fin..
M Bookmark added.
h..
Options Back
```

```
void onSuccess(Object state, Value arg)
{
  if (state == STATE_BOOKMARK) {
    setBubble(null, "Bookmark added");
  } else ...
```

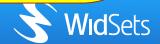

# WidSets widget structure

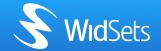

# WidSets widget structure

| Technology                          | Purpose          | File extension | Example       |
|-------------------------------------|------------------|----------------|---------------|
| XML (eXtensible Markup Language)    | Structure/Design | .xml           | widget.xml    |
| WidSets Scripting Language (Helium) | Logic            | .he            | helloworld.he |
| PNG (Portable Network Graphics)     | Icon/image       | .png           | web_icon.png  |

#### A typical WidSet's widget consists of the following files

- \* <Widget\_name>.he
- \* Widget.xml
- \* Web\_icon.png
- \* Web\_minimized.png
- \* Web\_maximized.png

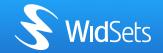

C:\devkit\examples\Helløworld\
widget.xml

helloworld.he
web\_icon.png
web\_minimized.png
web\_maximized.png

This xml file contains widget's specific details, such as the meta data of the widget, services used by the widget, the stylesheet of the widget, resources and layout of the widgets' views.

```
-1----+---2----+----3----+----4----+----5---
   K?xml version="1.0" encoding="utf-8"?>
   <widget spec version="2.0">
     <info>
       <name>hello world</name>
       <version>0.1</version>
       <author>render</author>
 8
       <clientversion>0.98</clientversion>
9
       <shortdescription>Very simple widget</shortdescription</pre>
10
       <longdescription>Simplest possible widget saying hello
11
       <tags>test example hello world</tags>
12
     </info>
13
14
     cparameters>
15
       16
     </parameters>
17
18
     <resources>
19
       <code src="hello world.he"/>
20
21
       <stylesheet>
```

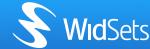

C:\devkit\examples\Helloworld\

widget.xml

helloworld.he

web\_icon.png
web\_minimized.png
web\_maximized.png

This file contains the WidSets Scripting Language (aka Helium) scripts for extending widget's functionalities.

```
class
 2 {
      const String EU TEXT = "European Union";
     const String FINNISH TEXT = "Finland";
      const String UN TEXT = "United Nations";
      const int CMD BACK = 1;
      const int CMD MANUAL = 10;
      const int CMD TIMER = 11;
10
      const int CMD ABOUT = 12;
11
12
      MenuItem OPTIONS = new MenuItem(OPEN MENU, "Options");
13
                       = new MenuItem(CMD BACK, "Back");
      MenuItem BACK
14
15
      Menu MENU = new Menu()
16
        .add(CMD_MANUAL, "Manual")
17
        .add(CMD TIMER, "Timer")
        .add(CMD ABOUT, "About");
18
19
20
      Menu MENU ABOUT = new Menu()
        .add(CMD_BACK, "Back");
21
```

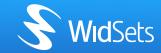

C:\devkit\examples\Helloworld\
widget.xml
helloworld.he
web\_icon.png
web\_minimized.png
web\_maximized.png

This image is the icon used in the widget library or in the widget shelf of the WidSets manager. The pixel size of this image has to be exactly 60\*40px. This image is also visible in a mobile device under the system widget's library.

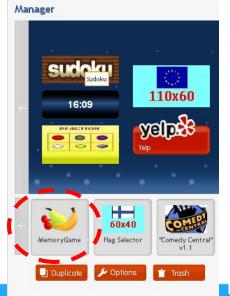

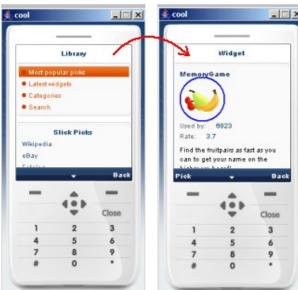

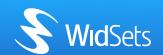

C:\devkit\examples\Helloworld\
widget.xml
helloworld.he
web\_icon.png
web\_minimized.png
web\_maximized.png

This image is used for displaying the widget in the WidSets manager. It presents the minimized view of the widget on the Website. The width of the image must be exactly 110 pixels and the height is flexible but should not exceed the maximum height of the widget.

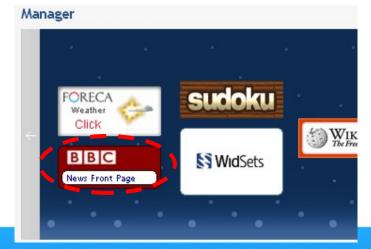

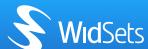

C:\devkit\examples\Helloworld\
 widget.xml
 helloworld.he
 web\_icon.png
 web\_minimized.png
 web\_maximized.png

This image is the preview image for the widget in the widget library on the WidSets Web Site. It is used as an image to illustrate how the widget will look like in the open view. The pixel size of this image has to be exactly 176\*208px.

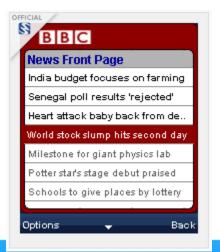

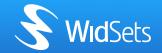

# **WidSets Specification**

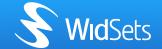

#### Widget Specification Version 2.1

\* Widget.xml element structure

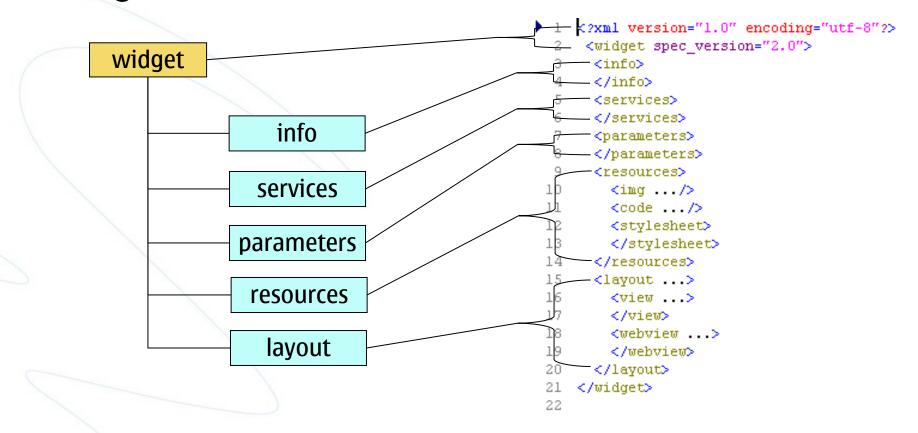

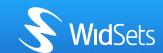

# WidSets Scripting Language

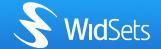

## **Scripting Codes**

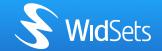

#### WidSets Scripting Language Syntax

Comments

```
/* block/line comments */
// line comments
```

Literals

```
; // line ends
"quick brown fox jumps over lazy dog" /* string */
'\n' /* character, produces int */
123456 /* integer */
0777777 /* octal */
0xcafebabe /* hexa */
0b101010101 /* binary */
```

Statements

if else while do for switch case default return break continue foreach

Operators

```
+ - * / % &t | ^ < > ! ~ << >> += -= *= /= %= &t= | = ^= <= >= != &&t | | ++ -- instanceof new?:
```

Primitives

```
boolean /* true/false */
int /* signed 32 bit */
long /* signed 64 bit */
```

\* Keywords

class const false null return struct true void

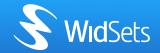

#### Widget Class

- WidSets scripting code is enclosed within the widget's class
- \* A widget can have <u>only one class</u>

```
class < MyClass >
         some global variables
     Some own functions ()
     // some local variables
     Some system functions ()
```

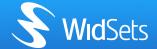

#### **Interfaces**

```
/* Widget lifecycle */
void startWidget();
void stopWidget();
void updateWidget();
/* Menu control */
Menu getMenu(Shell shell, Component focused);
MenuItem getSoftKey(Shell shell, Component focused, int key);
/* User actions */
Shell openWidget();
void closeWidget();
void actionPerformed(Shell shell, Component source, int action);
boolean keyAction (Component source, int op, int code);
/* Construction of view elements */
Component createElement(String viewName, String elementName,
                        Style style, Object context);
/* Timer events */
void timerEvent(Timer timer);
/* Canvas component */
void paint(Component c, Graphics q, Style style, int width, int height);
/* Server communication */
void onSuccess(Object state, Value returnValue);
void onFailure(Object state, String errorMessage);
```

### Widget's Lifecycle

- \* void startWidget();
- \* void stopWidget();
- When a user starts to run WidSets, WidSets client will call the startWidget() function of <u>all installed widgets</u> on a mobile device. In most cases, you should implement this function to create the widget's minimized view to be displayed on the WidSets dashboard.
- \* The stopWidget() function is called when a widget is reloaded or removed from the dashboard or when WidSets client is terminated. You should implement this function to release system resources (if any) before it is terminated.

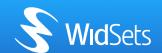

### Widget's Lifecycle

- \* Shell openWidget();
- \* void closeWidget();
- \* When a user selects a widget from dashboard, the system will call the openWidget() function. Implement this function e.g. to switch your widget to its maximized mode (most widgets do).
- \* closeWidget() in the other hand is called when a widget exits from maximized mode by popping (popShell() or slideOut()) the last widget-created shell or when widget is stopped for any reason. Here you might usually want to release system resources cancel yours timers or atleast set them to tick less often.

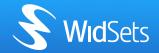

#### Widget's Menu

- \* MenuItem getSoftKey(Shell shell, Component focused, int key);
- \* Menu getMenu(Shell shell, Component focused);
- When a user clicks on a softkey of a mobile device (a softkey is associated to the widget's menu), WidSets will call the getSoftkey() to inform the widget which one of the two softkeys was just clicked.
- Implement this function to detect the softkey and tell WidSets what to do with the event.
- \* The getMenu() function is called when a softkey is designed to associate with an open menu.

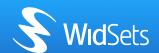

#### **Callback From User Actions**

- \* void actionPerformed(Shell shell, Component source, int action);
- \* boolean keyAction(Component source, int op, int code);
- \* The actionPerformed() function is called as a result of one of the following actions has occurred:
  - Menu action
  - Component "fire" action
  - \* Implicit action (such as FOCUS\_CHANGED)
- The **keyAction()** function is called when the user clicks on an alpha-numeric key (including the navigation key).
- \* Implement these functions to detect user's actions and process them accordingly.
  - Note: Remember that actionPerformed() and keyAction() are system callback functions, so you must never call any callback functions directly.

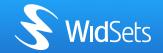

#### Widget's View Creation

- \* Flow createView(String name, Object context)
- Component createElement(String viewId, String elementId,
- \*
  Style style, Object context);
- \* The createView() function is used for creating a view for the widget.
- \* A view can be a minimized view or a maximized view depending on the widget's running status.
- \* Widget's UI components can be constructed within the createElement() function. This is a callback function and it gets called as a result of when the createView() function is called.

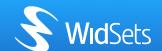

#### **Callback From Timer Events**

- \* void timerEvent(Timer timer);
- You can set up timers that notify your widget after specified time passed by, or continuously.
- \* Timers are created using schedule(...) functions. These timers will then call timerEvent(Timer timer) function of your script, or separate TimerCallback function if you defined one.
- To release timer resource, you need to call the cancel() function of the Timers object you have created. This should be performed as soon as you don't need the timer anymore or when a widget is terminated via the stopWidget() function.

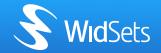

## **WidSets Development tools**

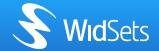

## WidSets Development Kit (SDK, Devkit)

- Available as download on dev.widsets.com website
- Provides basic tools for widget development:
  - \* Emulator
  - Networking configuration
  - APIs references
  - Examples
  - Built-in Compiler
  - Widget uploading
  - Error messages window (log)
  - Synchronizing WidSets client

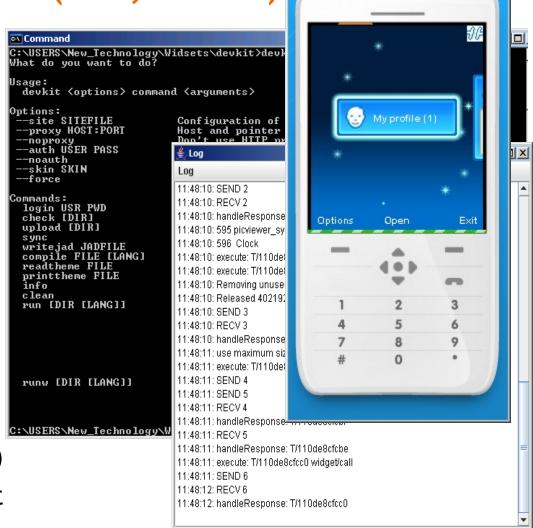

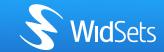

#### **Environment Configuration**

Your current network connection goes through a proxy?

If "No":

c:\widsets\devkit\devkit --noproxy [enter]

Note: the command above also unsets any previously set proxy.

If "Yes", set the proxy parameter:

C:\widsets\devkit\devkit --proxy yourproxyaddress:port login usrname pwd [enter]

Setting for own server

For --site --auth --force

Which skin of the emulator do you want to use?

Currently there are 3 different skins: cool, basic and E61. Should you want to set the cool skin?

c:\widsets\devkit\devkit --skin cool [enter]

Note: All the configuration steps above are done only once if you don't change your environment. Thus, not every time you login or run the emulator.

4. You are now ready to login

c:\widsets\devkit\devkit login yourusername yourpassword [enter]

Ready to see the emulator?

c:\widsets\devkit\devkit run [enter]

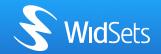

#### **Developer Site**

- Developers widget library
- Development discussion forums
- Get Support, give support
- Publish your own widgets
- See what others have made
- \* Test, try, vote, comment, participate =)
- \* ...contribute!

THANK YOU! Questions?

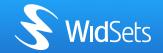